# JARINGAN SYARAF TIRUAN BACKPROPAGATION DALAM DIAGNOSISS KAKAO

# BACKPROPAGATION NEURAL NETWORK IN COCOA DIAGNOSTIS

# **Elida Tuti Siregar**

<sup>1,2</sup> Universitas Potensi Utama; Jl. K. L. Yos Sudarso KM 6,5 No. 3A <sup>3</sup> Prodi Sistem Informasi, FTIK UPU, Medan e-mail: **[elidatuti87@gmail.com](mailto:elidatuti87@gmail.com)**

#### *Abstrak.*

*Dibidang perkebunan kakao merupakan salah satu komoditas unggulan Indonesia, karena kakao termasuk salah satu dari lima komoditas dari sector perkebunan yang memberikan sumbangan devisa yang sangat besar. Lima komoditas pertanian dan perkebunan tersebut diantaranya Kelapasawit, rempah-rempah, kakao, karet, dan kopi. Perkebunan kakao Indonesia mengalami peningkatan yang sangat pesat sejaktahun 1980-an. Dari data Kementerian Pertanian Republik Indonesia luas perkebunan kakao Indonesia padatahun 2009 adalah 1.587.136 Ha. Keberhasilan perluasan lahan tersebut telah memberikan dampak yang nyata bagi peningkatan pangsa pasar kakao Indonesia dikancah perkakaoan dunia.. Berdasarkan hasil pengujian menggunakan metode Backpropagation system jaringan syaraf Tiruan dipegaruhi oleh varian jumlah neuron hidden layer dan learning rate memberikan keputusan tentang penyakit kakao: Hemiptera (00), Cocoa Moth (01), Penggerek Batang (10) dan Kanker Batang (11), dengan presisi keakuratan sebesar 100%.*

*Kata kunci*: Jaringan Syaraf Tiruan, Backpropagation, Kualitas Kakao, Data Uji

## *Abstract*

*In the plantation sector, cocoa is one of Indonesia's leading commodities, because cocoa is one of the five commodities from the plantation sector that provides a very large foreign exchange contribution. The five agricultural and plantation commodities include palm oil, spices, cocoa, rubber, and coffee. Indonesian cocoa plantations have experienced a very rapid increase since the 1980s. From the data from the Ministry of Agriculture of the Republic of Indonesia, the Indonesian cocoa plantation area in 2009 was 1,587,136 hectares. The success of this land expansion has had a real impact on increasing the market share of Indonesian cocoa in the world cocoa scene. Based on the test results using the Backpropagation method, the network system built is able to provide decisions about cocoa diseases: Hemiptera (00), Cocoa Moth (01),*

*Keywords: Expert System, Backpropagation, Cocoa Quality, Data Test*

# 1. PENDAHULUAN

Saat ini Indonesia menempati posisi ketiga sebagai produsen kakao terbesar dunia setelah Pantai Gading dan Ghana. Perkakaon Indonesia dihadapkan pada beberapa permasalahan, antara lain mutu produk yang masih rendah dan belum optimalnya pengembangan produk hilir kakao. Hal ini menjadi suatu tantangan sekaligus peluang untuk mengembangkan usaha dan meraih nilai tambah yang lebih besar dari agri bisnis kakao. Indonesia sebenarnya berpotensi untuk menjadi produsen utama kakao dunia apabila permasalahan utama yang dihadapi perkebunan kakao dapat diatasi dan agri bisnis kakao dikembangkan dan dikelola dengan sangat baik. Dibidang perkebunan kakao

merupakan salah satu komoditas unggulan Indonesia, karena kakao termasuk salah satu dari lima komoditas dari sector perkebunan yang memberikan sumbangan devisa yang sangat besar. Lima komoditas pertanian dan perkebunan tersebut diantaranya Kelapasawit, rempah-rempah, kakao, karet, dan kopi. Perkebunan kakao Indonesia mengalami peningkatan yang sangat pesat sejak tahun 1980-an.

Ada tiga jenis kakao yaitu, jenis pertama adalah jenis criollo. Jenis ini merupakan tanaman kakao yang menghasilkan biji cokelat yang mutunya sangat baik dan dikenal dengan cokelat mulia, cirri – cirinya adalah buahnya berwarna merah atau hijau, kulit buahnya tipis berbintilbintil kasar dan lunak. Biji buahya berbentuk bulat telur berukuran besar dengan kotiledon berwarna putih pada waktu basah. Jumlah jenis ini adasekitar  $\pm$  7% dan dihasilkan di Indonesia, ekuador, Venezuela, jamaika, dan Sri lanka. Jenis kedua adalah jenis forestero, jenis ini merupakan jenis tanaman kakao yang memiliki mutu sedang atau bulk kokoa. Ciri–cirri jenis ini adalah buahnya berwarna hijau, kulitnya tebal, biji buahnya tipis atau gepeng dan kotiledonnya berwarna ungu padawaktu basah. Jumlah jenis forester adalah ± 93% dari produksi kakao dunia merupakan jenis bulk yang dihasilkan di afrikabarat, brasil dan dominika. Jenis yang ketiga adalah jenis trinatario, jenis ini merupakan hybrid dari jenis criollo dengan jenis forester secara alami, sehingga jenis ini sangat heterogen, kakao trinatario menghasilkan biji yang termasuk fine flavour cocoa ada yang termasuk bulk cocoa. Buahnya berwarna hijau atau merah dan bentuknya bermacam-macam, biji buahnya juga bermacam-macam dengan kotiledon berwarna ungu muda sampai ungu tua pada waktu basah. Pada perkebunan – perkebunan besar biasanya kakao yang dibudidayakan adalah jenis mulia atau criolo.[1]

Jaringan Syaraf Tiruan (JST) merupakan suatu system pemrosesan informasi yang mempunyai karakteristik menyerupai jaringan syaraf biologi (JSB).Algoritma untuk JST beroperasi secara langsung dengan angka sehingga data yang tidak numeric harus diubah menjadi data numerik. JST tidak deprogram untuk menghasilkan keluaran

tertentu. Semua keluaran atau kesimpulan yang ditarik oleh jaringan didasarkan pada pengalamannya selama mengalami proses pembelajaran.[2]

Teknologi Pengenalan pola saat ini telah banyak mengalami perkembangan. Banyak aplikasi-aplikasi yang telah dihasilkan seiiring berkembanya teknologi. JST juga digunakan dalam bidang Ekonomi seperti Penerapan Analisis Teknikal Sebagai Alat Pengambilan Keputusan Investasi Saham Dengan Menggunakan Artificial Neural Network (Sholihin, 2009).

*Backpropagation* merupakan salah satu arsitektur jaringan saraf tiruan *multilayer feed forward networks.*Secara umum jaringan seperti ini terdiri dari sejumlah unit neuron sebagai lapisan masukan, satu atau lebih lapisan simpul-simpul neuron komputasi lapisan tersembunyi, dan sebuah lapisan simpul-simpul neuron komputasi keluaran. Tujuan Penelitian ini adalah metode Backpropagation system jaringan syaraf Tiruan dipegaruhi oleh varian jumlah neuron hidden layer dan learning rate memberikan keputusan tentang penyakit kakao Sering kali kualitas kakao mengalami penurunan disebabkan oleh penyakit kakao, baik yang disebabkan hama maupun gulma. Beberapa penyakit kakao adalah Hemiptera, Cocoa Moth, Penggerek Batang, dan PenyakitBusuk/ Kanker Batang. Masing-masing penyakit ini memiliki gejala serangan yang berbeda dan cara pengendalian/penanggulangan yang berbeda juga.

### 2. METODE PENELITIAN

Jaringan Syaraf Tiruan (JST) atau yang biasa disebut Artificial Neural Network (ANN) atau Neural Network (NN) merupakan sistem pemroses informasi yang memiliki karakteristik mirip dengan jaringan syaraf pada makhluk hidup. Jaringan syaraf tiruan adalah bagian dari computer science yang mencoba memberikan kemampuan manusia (seperti manusia) kepada komputer. Salah satu cara untuk memberikan komputer kemampuan manusia adalah dengan menggunakan jaringan saraf tiruan. Jaringan syaraf dapat digolongkan menjadi berbagai jenis berdasarkan pada arsitekturnya, yaitu pola hubungan antara neuronneuron, dan algoritma trainingnya, yaitu cara penentuan nilai bobot pada penghubung. Dalam studi pustaka ini digunakan sumber pustaka yang relevan yang digunakan untuk mengumpulkan informasi yang diperlukan dalam penelitian. Studi pustaka dengan mengumpulkan sumber pustaka yang dapat berupa buku, teks, makalah dan sebagainya.Setelah sumber pustaka terkumpul dilanjutkan dengan penelaahan dari sumber pustaka tersebut. Pada akhirnya sumber pustaka itu dijadikan landasan untuk menganalisis permasalahan. Dalam penelitian ini, perlu adanya studi pustaka yang berkaitan dengan permasalahan yang ada yaitu mengenali penyakit kakao secara fisik sesuai dengan kriteria-kriteria yang telah ditentukan yaitu Hemiptera , Cocoa Moth , PenggerekBatang dan KankerBatang , JST backpropagation dan software MATLAB yang akan dimanfaatkan untuk membantu menyelesaikan masalah yang ada.

#### 2.1 Perumusan Masalah

Tahap ini dimaksudkan untuk memperjelas parmasalahan sehingga mempermudah pembahasan selanjutnya. Selain itu perumusan masalah juga menjadi sangat penting karena hal ini menjadi dasar dan tujuan akhir kenapa dilakukan penelitian ini. Masalah yang diangkat dalam penelitian ini adalah bagaimana cara mengenali penyakit kakao secara fisik sesuai dengan kriteriakriteria yang telah ditentukan yaitu mengenali penyakit kakao secara fisik sesuai dengan kriteriakriteria yang telah ditentukan yaitu Hemiptera , Cocoa Moth , PenggerekBatang dan KankerBatang , JST backpropagation dan software MATLAB yang akan dimanfaatkan untuk membantu menyelesaikan masalah yang ada.

### 2.2 Pemecahan Masalah

Kakao merupakan tumbuhan berwujud pohon dimana biji dari tumbuhan ini digunakan sebagai produk olahan yang dikenal sebagai cokelat. Habitat asli tanaman kakao adalah hutan tropis dengan naungan pohon-pohon yang tinggi, curah hujan tinggi, suhu sepanjang tahun relatif sama, serta kelembaban tinggi yang relatif tetap. Warna buah kakao sangat beragam, tetapi pada dasarnya hanya ada dua macam warna. Buah yang ketika muda berwarna hijau atau hijau agak putih jika sudah matang akan berwarna kuning. Sementara itu, buah yang ketika muda berwarna merah, setelah matang berwarna kuning. Kualitas biji kakao dipengaruhi baik atau buruk dari buahnya itu sendiri. Salah satu parameter dari kualitas buah kakao ada tidaknya penyakit yang dihasilkan oleh hama ataupun patogen yang menyerang tanaman kakao. Namun pengecekan penyakit pada kakao masih dilakukan manual oleh manusia dengan tingkat ketelitian yang relatif masih rendah. Agar proses pengecekan penyakit pada kakao bisa lebih efisien, maka diperlukan suatu sistem yang dapat melakukan identifikasi penyakit secara otomatis Data-data yang telah ada kemudian diolah berdasarkan kebutuhan agar bisa dijadikan data input serta akan dijadikan data latih dan data target system. Hal ini bertujuan untuk mempermudah penulis dalam merancang pengenalan penyakit kakao dengan menggunakan beberapa hasil pembelajaran yang dilakukan dengan parameter gejala serangan yang berbeda-beda. Ada beberapa tahap yang dibuat dalam perancangan sistem ini adalah perancangan sistem pelatihan, arsitektur jaringan dan perancangan pengenalan penyakit cocoa. Pembuatan sistem pengenalan penyakit menggunakan software mathlab. Software ini memiliki tools-tools yang dapat memudahkan dalam proses pembuatan program khususnya JST. Pada tahap ini dilakukan pengujian terhadap sistem yang telah dibangun.Pengujian sistem dilakukan dengan menghitung tingkat keakuratan presisi keakuratan sebesar 100%. memberikan keputusan tentang penyakit kakao: Hemiptera , Cocoa Moth , Penggerek Batang dan Kanker Batang.

# 3. HASIL DAN PEMBAHASAN

Data-data yang telah ada kemudian diolah berdasarkan kebutuhan agar bisa dijadikan data input serta akan dijadikan data latih dan data target system. dalam merancang pengenalan penyakit kakao dengan menggunakan beberapa hasil pembelajaran yang dilakukan dengan parameter gejala serangan. data yang berbeda-beda. Data gejala serangan biji cocoa akan diolah oleh jaringan. Agar data dapat dikenali oleh jaringan maka data harus direpresentasikan kedalam bentuk numeric antara 0 sampai dengan 1, baik variable maupun isinya yang merupakan Neuron input gejala serangan beserta kategori dan keluaran yang merupakan Penyakit Kakao. Hal ini dikarenakan jaringan

menggunakan fungsi aktivasi *Sigmoid Biner (logsig)* yang range nya dari 0 sampai 1. Nilai-nilai yang digunakan diperoleh berdasarkan kategori dari masing-masing variable selain juga untuk memudahkan mengigat dalam pendefenisianya.

*backpropagation* pertama kali dirumuskan oleh Werbos dan dipopulerkan oleh Rumelhart dan McClelland yang digunakan pada jaringan syaraf tiruan yang dengan lapisan jamak atau multilayer. Algoritma *backpropagation* adalah algoritma yang melatih jaringan dengan cara menyebarkan error dari lapisan output hingga ke input, yang mempunyai fungsi untuk mengevaluasi turunan agar mendapatkan target yang diinginkan. Algoritma ini banyak digunakan dan dikombinasikan dengan yang algoritman lain dan diterapkan pada aplikasi yang berbeda.

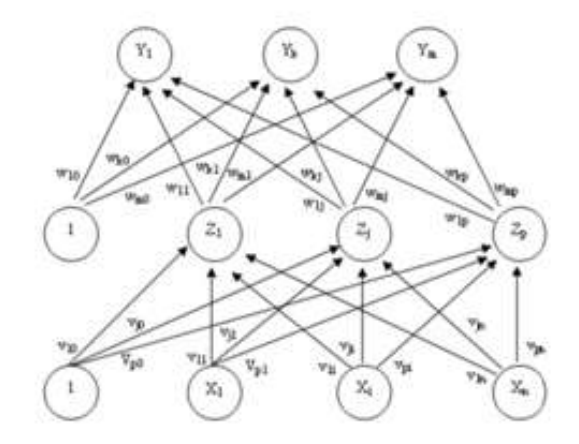

Gambar . Arsitektur *Backpropagation* Algorithm

Dimana  $v_{ii}$  merupakan bobot garis dari unit masukkan  $x_i$  ke unit layar tersembunyi  $z_i$  ( $v_{i0}$ ) merupakan bobot garis yang menghubungkan bias di unit masukkan ke unit layar tersembunyi *zj*). *wkj* merupakan bobot dari unit layar tersembunyi *z<sup>j</sup>* ke unit keluaran *y<sup>k</sup>* (*wk0* merupakan bobot dari bias di layar tersembunyi ke unit keluaran *zk*).

Pada *input layer* tidak terjadi proses komputasi, namun terjadi pengiriman sinyal input X ke *hidden layer*. Pada *hidden* dan *output layer* terjadi proses komputasi terhadap bobot, bias dan dihitung pula besarnya *output* dari *hidden* dan *output layer* tersebut berdasarkan fungsi aktivasi tertentu. Dalam algoritma *backpropagation* ini digunakan fungsi aktivasi *sigmoid biner*, karena *output* yang diharapkan bernilai antara 0 sampai 1.

Beberapa faktor yang mempengaruhi keberhasilan algoritma *backpropagation*, antara lain:

1. Inisialisasi bobot

 Bobot awal menentukan apakah jaringan akan mencapai *global minima* atau*local minima*  kesalahan, dan seb erapa cepat jaringan akan konvergen.

- 2. Laju pembelajaran
- Laju pembelajaran merupakan parameter jaringan dalam mengendalikan proses penyesuaian bobot. Nilai laju pembelajaran yang optimal bergantung pada kasus yang dihadapi. Laju pembelajaran yang terlalu kecil menyebabkan konvergensi jaringan menjadi lebih lambat, sedang laju pembelajaran yang terlalu besar dapat menyebabkan ketidakstabilan pada jaringan.
- 3. Momentum

 Momentum digunakan untuk mempercepat pelatihan jaringan. Metode momentum melibatkan penyesuaian bobot ditambah dengan faktor tertentu dari penyesuaian sebelumnya.

Berikut ini adalah algoritma pelatihan *backpropagation* (Puspitaningrum,

 $2006$ ):

**Langkah 0** : Inisiasi bobot (ambil bobot awal bilangan kecil bernilai random).

**Langkah 1** : Jika kondisi belum berhenti, lakukan langkah 2-9.

**Langkah 2** : Lakukan langkah 3-8 pada setiap data pelatihan.

Fase 1 : Propagasi Maju (*feed forward*)

**Langkah 3** : Setiap unit input menerima sinyal kemudian meneruskan sinyal tersebut ke semua unit selanjutnya (lapisan tersembunyi).

**Langkah 4** : Hitung *z\_net<sup>j</sup>* dengan persamaan 2.9 pada setiap unit lapisan tersembunyi. Kemudian hitung nilai dari *z<sup>j</sup>* (*j*=1,2,…,*p*) dengan menggunakan persamaan 2.10. NIlai *output z<sup>j</sup>* diperoleh dengan menggunakan aktivasi sigmoid biner.

**Langkah 5** : Hitung seluruh *output* jaringan pada unit  $y_k$  ( $k = 1,2,...,m$ ).

Hitung nilai dari *y\_net<sup>k</sup>* pada lapisan output dengan menggunakan persamaan 2.11 dan kemudia hitung seluruh keluaran output jaringan *y<sup>k</sup>* (*k =* 1,2,…,*m*) dengan menggunakan persamaan 2.12.

Fase II : Propagasi Mundur (*backward*)

**Langkah 6** : Hitung faktor di unit *output*  $y_k$  ( $k = 1, 2, ..., m$ ) dengan menggunakan () (2.13) Kemudian koreksi bobot (digunakan untuk memperbaiki nilai) :

 **LANGKAH 7** : HITUNG FAKTOR UNIT TERSEMBUNYI BERDASARKAN *ERROR* PADA LAPISAN TERSEMBUNYI  $Z_j$  ( $j = 1, 2, ..., p$ )

 **Langkah 8** : Hitung semua perubahan bobot Perubahan bobot pada unit output  $Y_k(k=1,2,...,m)$  untuk memperbaiki bobot dan bias  $j(0,1,2,...,p)$ .

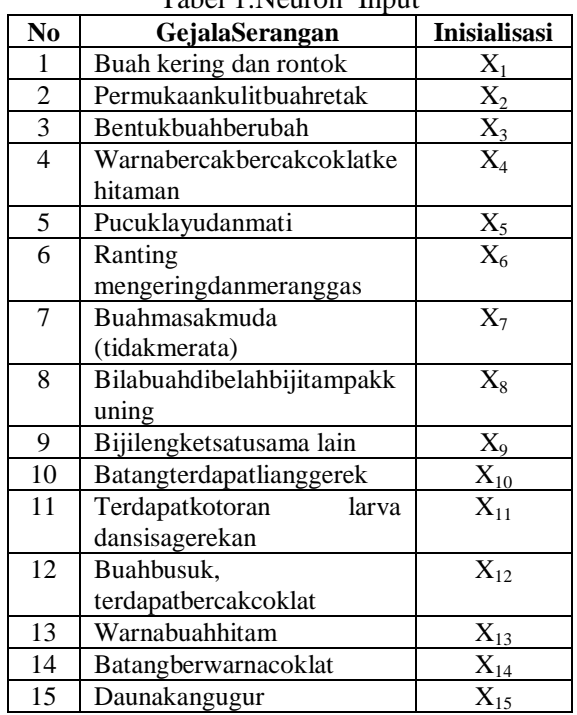

Tabel 1.Neuron Input

| No | PenyakitKakao   | <b>Inisialisasi</b> |
|----|-----------------|---------------------|
|    | Hemiptera       |                     |
|    | Cocoa Moth      |                     |
|    | PenggerekBatang |                     |
|    | KankerBatang    |                     |

Tabel 2. Neuron Output

Data pelatihan yang digunakan sebanyak 10 data, dan data pengujian sebanyak 5 data dengan jumlah arsitektur jaringan yang beragam dan nilai bobot awal ditentukan oleh system. Pengujian data dilakukan dengan menggunakan aplikasi Mathlab 6.1.

#### **Pelatihan**

Pola yang akan digunakan untuk proses pelatihan secara *software* adalah:

- 1. Pola 1 denganarsitekturjaringan 16-5-2
- 2. Pola 2 denganarsitekturjaringan 16-6-2
- 3. Pola 3 denganarsitekturjaringan 16-7-2
- 4. Pola 4 denganarsitekturjaringan 16-8-2
- 5. Pola 5 denganarsitekturjaringan 16-9-2

## Tabel 3. Data Input dan Target

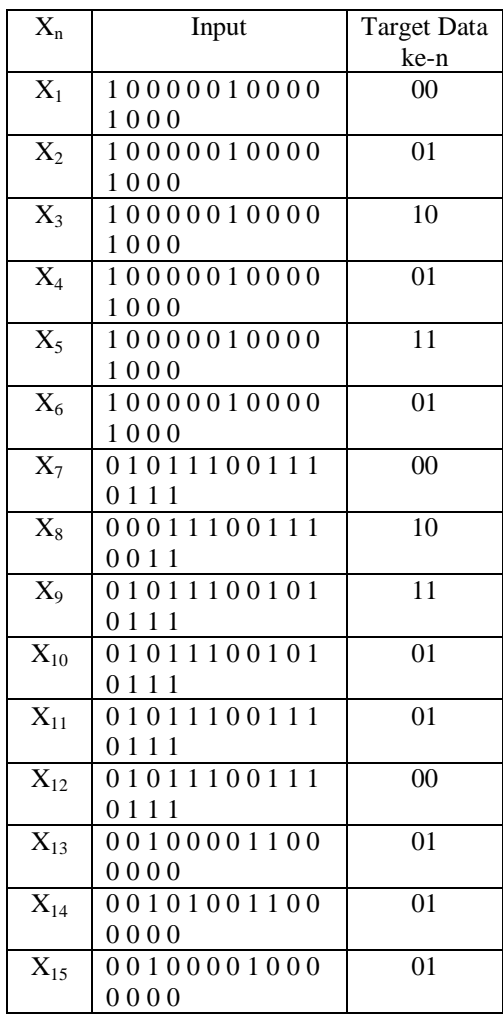

Untuk nilai bobot awal, bias *hidden* dan *output* diambil dari system sebagai berikut:

2.5609 1.4911 0.6567 -0.5365 -2.5153 -1.6911 -2.7577 -1.5274 -0.2473 1.6585 2.4739 - 0.8359 -1.7116 1.4020 0.6093 -2.7458 2.4055 2.3775 1.7859 0.5919 -0.3131 -0.0867 1.9868 1.4725 -0.5547 -3.0299 -1.4083 2.66942.2708 -0.3209 -1.8787 2.2845 -2.0956 - 1.7479 -0.1973

Bias *hidden*:

 -3.7985 0.2787 -4.3311 -2.1680 3.1212

Bobot bias *hidden* ke *output layer*:

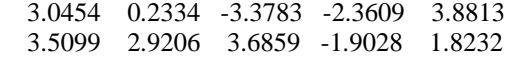

Bobot bias *output*:

 -3.9268 -1.8020

Setelah dilakukan proses pelatihan terhadap pola 1, maka dilanjutkan dengan mensimulasikan proses dengan [y,Pf,Af,e,perf] = sim(net,p,[] [],t). *Output* target diperoleh pada *epoch* 2161 dengan hasil*y* dan *e*  sebagaiberikut:

y = 0.0418 0.0121 0.9649 0.0211 0.9608 0.0211 0.0418 0.0392 0.9788 0.0600 0.9918 0.9797 0.9918 0.0392  $e = -0.0418 - 0.0121 - 0.0351 - 0.0211 - 0.0392 - 0.0211 - 0.0418$ -0.0392 0.0212 -0.0600 0.0082 0.0203 0.0082 -0.0392

*Performance* yang dihasikan sebesar 0.000999705 dan *error gradient* 0.000864511. Dari hasil perhitungan diperoleh fungsi aktivasi

 $T = 0$ , jika y < 0,5

1, jika y  $\geq 0.5$ 

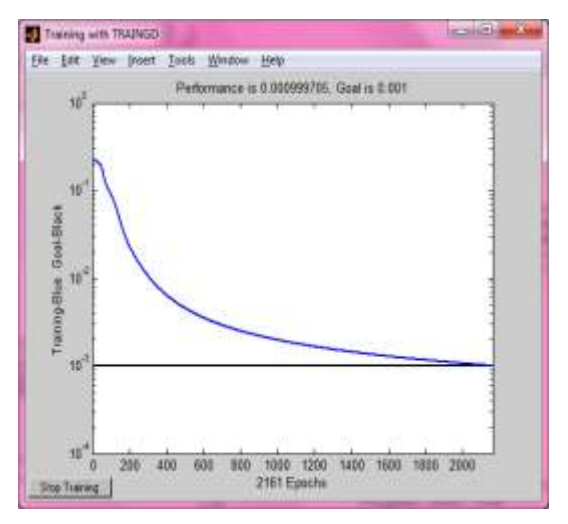

Gambar 2 .Grafik Peltihan Pola 1

# **Pengujian**

Setelah dilakukan *training*, metode *backpropagation* perlu dilakukan pengujian (testing) dengan data pengujiansebanyak 5 data dengan input  $x_1$  hingga  $x_{15}$  seperti pada tabel 3.

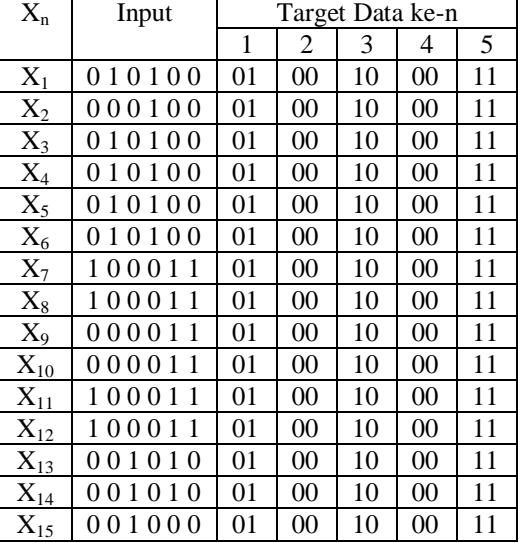

Tabel 3. testing dengan input  $x_1$  hingga  $x_1$ 

# **Pengujian menggunakan Pola 1**

Untuk nilai bobot awal, bias *hidden* dan *output* diambil dari system sebagai berikut:

-2.1055 -1.1659 -2.5210 0.0899 0.4623 -1.6852 -0.2254 -2.3602 0.7804 2.3607 -0.8027 1.2586 -0.5810 0.3279 2.4504 -1.3411 0.5150 -0.4174 0.1855 1.7625 1.8302 -1.7106 - 0.1750 -0.4350 -1.5582 0.7990 1.0283 -2.5064

Bias *hidden*:

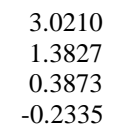

Bobot bias *hidden*ke*outputlayer*:

-4.5947 1.7271 -4.3827 1.0237 -1.1834 -4.1526 1.1463 -4.9387

Bobot bias *output*:

 6.4430 1.2344

Setelah dilakukan proses pengujian terhadap pola 1, maka dilanjutkan dengan mensimulasikan proses dengan

y,Pf,Af,e,perf] = sim(net, p, [], [], t). *Output* target diperoleh pada *epoch* 3928 dengan hasil*y* dan *e* sebagai berikut:

y= 0.0245 0.0001 0.9452 0.0001 0.9602 0.0260 0.9650 0.0173 0.0423 0.0108 0.9626 0.9641

e= -0.0252 -0.0220 0.0243 -0.0252 0.0554 -0.03150.0128 -0.0105 -0.0480 -0.0075 0.0520 0.0158

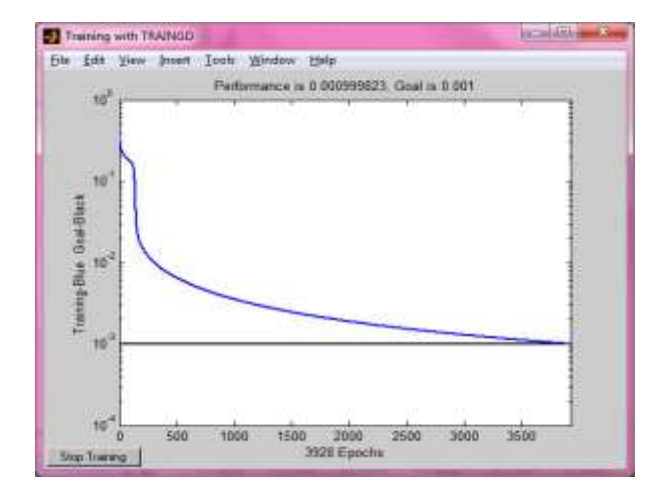

Gambar 3. PengujianPola 1

Dari hasil perhitungan menggunakan data pelatihan dan data pengujian diperoleh perbandingan target dengan *output* sebagaiberikut:

| Pola           | Hidden | Targe | Output | Epoch | Perform |
|----------------|--------|-------|--------|-------|---------|
|                |        | t     |        |       |         |
| 1              | 5      | 00    | 0.0418 | 2161  | 0.00099 |
|                |        |       | 34     |       | 971     |
|                |        |       | 0.0391 |       |         |
|                |        |       | 64     |       |         |
| $\overline{2}$ | 6      | 01    | 0.0327 | 4606  | 0.00099 |
|                |        |       | 39     |       | 981     |
|                |        |       | 0.9717 |       |         |
| 3              | 7      | 10    | 0.9544 | 4269  | 0.00099 |
|                |        |       | 8      |       | 948     |
|                |        |       | 0.0079 |       |         |
|                |        |       | 816    |       |         |
| 4              | 8      | 01    | 0.0255 | 2179  | 0.00099 |
|                |        |       | 75     |       | 953     |
|                |        |       | 0.9853 |       |         |
|                |        |       | 3      |       |         |
| 5              | 9      | 11    | 0.9341 | 2174  | 0.00099 |
|                |        |       | 6      |       | 967     |
|                |        |       | 0.9540 |       |         |
|                |        |       | 6      |       |         |

Tabel 4. Perbandingan Target dengan Output data Pelatihan

#### 4. KESIMPULAN

Dari hasil analisa system jaringan saraf tiruan untuk mengenali penyakit kakao secara fisik dengan menggunakan metode *backpropagation*, dapat disimpulkan bahwa :

- 1. Jaringan Saraf Tiruan dengan metode *Backpropagation* dapat diimplementasikan untuk mengenali penyakit kakao secara fisik sesuai dengan kriteria-kriteria yang telah ditentukan yaituHemiptera (00), Cocoa Moth (01), PenggerekBatang (10) danKankerBatang (11).
- 2. Arsitektur yang optimal untukdigunakandalam proses pengenalanpenyakitkakaomenggunakanmetode*backpropagation*adalaharsitektur 16-6-2 (dengan neuron hidden layer 6) dengan*epoch* 4604 dan*performance* 0.000999806.

## 5. SARAN

Dapat menggunakan arsitektur jaringan yang lebih bervariasi untuk menghasilkan nilai yang lebih tepat

## **UCAPAN TERIMA KASIH**

Penulis mengucapkan terima kasih kepada Yayasan Universitas Potensi Utama atas terselenggaranya Seminar Nasional Matematika dan Terapan .

#### DAFTAR PUSTAKA

- [1] Wang, S.-H., Phillips, P., Sui, Y., Liu, B., Yang, M. and Cheng, H. (2018) Classifica- tion of Alzheimers Disease Based on Eight-Layer Convolutional Neural Network with Leaky Rectified Linear Unit and Max Pooling. *Journal of Medical Systems*, **42**, 85. <https://doi.org/10.1007/s10916-017-0885-2>
- [2] 11.Ariandi, V., Kurnia, H., Heriyanto, & Marry, H. (2019). Expert system for disease diagnosis in cocoa plant using android-based forward chaining method. *Journal of Physics: Conference Series*, *1339*(1). https://doi.org/10.1088/1742-6596/1339/1/012009
- [3] 12.Lestari, U., Kumalasanti, R. A., & Wulandari, E. S. (2019). Identifying the Quality System of Cocoa Beans to Increase Productivity Using Backpropagation Neural Network Algorithm: A Case Study at Sumber Rejeki Farmers Group, Patuk Gunung Kidul. *Journal of Physics: Conference Series*, *1413*(1). https://doi.org/10.1088/1742-6596/1413/1/012033
- [4] 13.Nurhayati, Meizar, A., Saragih, N. A., & Astuti, E. (2019). Lowering the Gradient Error on Neural Network Using Backpropagation for Diagnosing Psychological Problems among Children. *2018 6th International Conference on Cyber and IT Service Management, CITSM 2018*. https://doi.org/10.1109/CITSM.2018.8674052
- [5] 14.Olunloyo, V. O. S., Ibidapo, T. A., & Dinrifo, R. R. (2011). Neural network-based electronic nose for cocoa beans quality assessment. *Agricultural Engineering International: CIGR Journal*, *13*(4).
- [6] 15Orano, J. F. V., Padao, F. R. F., & Malangsa, R. D. (2019). Analyzing the Accuracy of KNN-based Cacao Bean Grading System. *2019 IEEE 11th International Conference on Humanoid, Nanotechnology, Information Technology, Communication and Control, Environment, and Management, HNICEM 2019*. https://doi.org/10.1109/HNICEM48295.2019.9072790
- [7] 16.Pahlevi, O., & Atmojo, M. K. (2020). The Utilizationof Expert System for Diagnosing Diseases Cocoa Plants Based on Android Using the Forward Chaining Method. *SinkrOn : Jurnal Dan Penelitian Teknik Informatika*, *4*(2), 10–18.
- [8] 17.Putra, J. A., Galwargan, A. M., & Adiwijaya, N. O. (2018). Decision support system scheme using forward chaining and simple multi attribute rating technique for best quality cocoa beans selection. *International Conference on Electrical Engineering, Computer Science and Informatics (EECSI)*, *2018- October*, 122–127. https://doi.org/10.1109/EECSI.2018.8752849
- [9] 18.Riskiawan, H. Y., Puspitasari, T. D., Hasanah, F. I., Wahyono, N. D., & Fatoni Kurnianto, M. (2018). Identifying Cocoa ripeness using K-Nearest Neighbor (KNN) Method. *Proceedings - 2018 International Conference on Applied Science and Technology, iCAST 2018*, 354–357. https://doi.org/10.1109/iCAST1.2018.8751633
- [10] 19.Tan, J., & Kerr, W. L. (2018). Determining degree of roasting in cocoa beans by artificial neural network (ANN)-based electronic nose system and gas chromatography/mass spectrometry (GC/MS). *Journal of the Science of Food and Agriculture*, *98*(10), 3851–3859. https://doi.org/10.1002/jsfa.8901
- [11] 20. Yusof, M. M., Rosli, N. F., Othman, M., Mohamed, R., & Abdullah, M. H. A. (2018). M-DCocoa: Magriculture expert system for diagnosing cocoa plant diseases. *Advances in Intelligent Systems and Computing*, *700*, 363–371. https://doi.org/10.1007/978-3-319-72550-5\_35